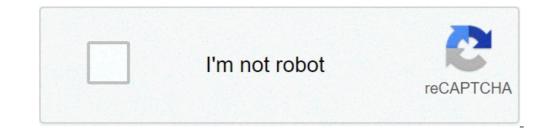

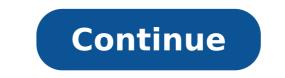

## Turn my phone into webcam

## Can i turn my phone into a webcam.

With so many of us who now work from home, there is no wonder that the best webcams are becoming more difficult to find these days. Of course, the blurred camera integrated in your laptop may be enough, but if you need a higher image quality than that? Or what about those who choose to work on powerful desktop computers? Rather than waiting for the last warehouse drop of the Logitech C920 or one of the best Logitech webcams, much cheap - and dares we better give the option to be likely to read this. Modern mobile phones are equipped with cameras that can massive webcams in many ways in many ways, which makes them a fantastic option for anyone trying to save some cash. or simply need to access high quality video recording Online. Under you you will find everything you need to connect and make calls in gloriously non-fuzzy, and usually with high framerate for boot. An important thing to notice is that if you are trying to install any of this software on a work property device, you may need to request permission from your IT department. If you don't like the required configuration, make sure you continue to check our list updated frequently for the best webcams in 2020 for availability and prices throughout the UK and us. In first place, you will need something with which to place your phone with. Amazon has a wide selection of tripod supports that can accommodate a wide range of telephone sizes and you can collect a real bargain for a simple stand. There are also options available for those who might want a collapsable and minimalist tripod for frequent journey or even Bluetooth controls for anyone needed to control the phone at a distance. A pinch, you can only support your phone against the desk or books, make sure you are in a good frame when you live the recording. Subsequently, you would like to make sure that the phone is connected to a power source while recording. Video and streaming are extremely challenging on the battery of the device, and you don't want to be captured briefly medium-meeting or presentation. The duration of the duration of the actual battery will depend on the model of your phone, but it is generally better to play safely and maintain a plug socket or a power bank nearby. If you are happy to join your meeting via your mobile device, then you can leave and start configuring immediately. Most current meeting software such as Zoom, Microsoft Teams and Google Meet have apps for Android and iOS, which means that if you are equipped with headphones that connect to a computer. A negative side for this will be it should be necessary to send open links or files opened, it was forced to do so via the phone, making an ineffective choice for students, teachers or even long working meetings. If you just need a hands-free way to call family and friends, however, this is a great way to create your family meeting online without being judged on the corner you keep the phone during the call. (Image Image: Corsair) The software you will need two main apps that we recommend when we use the phone as a webcam: EPOCCAMO and DROIDCAM. Both have their merits depending on the phone and computer, Droidcam has a plethora of free functionality and supports Android and iOS devices. We will suggest that if you use your phone as Your webcam, pay the \$ 5 (around £ 3.70, AU \$ 7) to upgrade to DroidCAMX to get rid of banner ads and include some higher framerate life quality features. Free options are substantial, so it is certainly not a rare use requirement. To set up, you will need two software: the Android DroidCam app and the desktop client from DEV47Apps. Once both have been installed on the respective devices, make sure it is the phone and the computer on the use of the same Network. The Android DroidCam app should have your IP address listed to enter the desktop microphone, make sure you clear the audio box at this point of the installation, or your mobile audio will be used as a meeting webcam. Honestly, the use of any external microphone will provide better sound quality than the mobile phone, then use a built-in microphone will be an improvement. This can be set up in the meeting settings of your favorite program. You may need to restart your computer after this, but following those steps you should have an operational webcam for use is not currently available for MacOS, which takes us to our second option for Mac users. (Image credit: Corsair) Epiclam was purchased by Corsair back in October 2020, which means that future optimization to work with other Trademarks of Corsair as Elgato (a supplier of specialized streaming equipment and web registration). Epiccam works through Mac and Windows devices and has both a free download and the option to buy EpiccoCam Pro software for \$ 7.99 (around £ 6, AU \$ 11). The free version of the software is quite restrictive when compared to all the gifts that DroidCam provides, as you are limited to the 480p video resolution, a filigree on screen and no option to use the audio phone as the microphone. If you are using a laptop, the built-in microphone should be more than enough, but as mentioned, a microphone or an external microphone will be enormous improvement. However, if you bite the bullet and pay the version of the premium software the quality and the available can outperform many expensive webcams currently available. The price tag of \$ 7.99 is much cheaper than any decent online webcam, and get glorious 1080p video quality, pinch to enlarge, and the option to use the phone light. You don't need to install a desktop client à ¢ â, ¬ "Head of the Eparocamm website and install the appropriate drivers for your device and the escort mobile app will do the work of the legs for you. The phone app. It is available on both the Apple Store and Google Play Store, and we have not experienced any hiccups during our tests through the famous conference call services. Remember to look for 'Epoccam' in the camera settings of your favorite call software and keep the app open while recording, or you will lose the video. How to use your camera as webcam The best webcams are those that are those are at affordable prices, easy to configure, offer excellent quality video, and doesn't make you look like A blurred mess, standard-def when you salute on the screen. Of course, there are many that adapt to that description, so we asked you what you were worth paying. Here is a look At the best five, based on your nominations. At the beginning of the week, we asked you what webcams you thought were the best of the race, even considering that many computers have incorporated them these days. You answered, and while we only have space for the first five, we definitely had a lot of models to order. Expect in a google meeting or keeping in touch with a loved one via Skype is so funny as ... Indead More the surveys are closed and the votes are counted! To see which of these five great webcams took the high point, go to our Alveario Five Follow-Up Post to see and discuss the winner! The video chat has never been so easy. There is Skype, Google Hangouts, even most IMA ¢ â, ¬ | Contact Morelogitech HD Pro Webcam C920 (\$ 100) If you work from home and use the video to stay in touch with colleagues and participate in meetings, or if you use it just to stay in touch with friends and family around the world, The Logitech C920 HD webcam offers a wonderful video quality ... including Skype and other video calls (if supported) in 1080p microphones, autofocus, sensitive stereo microphones, and Full HD video recording if if Produce videos from your computer. The C920 clips to your monitor easily, but if the portability is required, the webcam has even a standard screw attachment at the bottom to adapt to a tripod so you can place it wherever you need it. If you need to take pictures, the C920 will turn up to 15 fixed images of 15 megapixels. In addition, Logitech cameras are compatible with almost all operating systems, including Windows, OS X and Linux. Microsoft LifeCam HD-5000 (and his new brother's new brother's new brot HD and the video chat in Skype and other video call app, Autofocus so that the object of attention is always clear and the tracking of the face, so even if you move you don't move for the person on Other extremity of the video call. Video recording is available at 720p, and Microsoft TrueColor technology automatically adapts to bright or low scenarios, offering excellent videos even when the light does not cooperate. The HD-5000 is also a portable camera, wide less than 2 inches wide and 5 inch tall.microsoft lifecam cinema (\$ 80) The LifeCam cinema offers additional features that some of its other cameras models do not have, as a neck Rotating that allows to position the camera on almost all corners, a broadband microphone mounted on the top to intonate your audio and video, beautiful autofocus to keep recordings and crystalline video call. That microphone comes bundled with hearing insulation technology to make sure that only the sounds provided make it on your recordings and the people with whom you talk about the other end of your Skype chat are not distracted from the noise out of the window. Also, even if Microsoft UifeCam Studio (\$ 100) at the high-end of Microsoft Webcam Lineup is the LifeCam studio, Another camera many of you named Stunning True true full HD video, entering 1080p for video recording and photos of the photos. Microsoft says you will receive 720p in video chats and calls on Skype or Google Hangouts and 1080p if you use a service that supports it and has a computer that meets system requirements. If you need it at the top of your monitor, you will adapt to you easily, but if you want to mount it on a tripod, the LifeCam Sport studio an attachment to standard screw so you can set anywhere. Microsoft Bundle also its TrueColor technology with this camera, along with the glass lens cover from the LifeCam Sport studio an attachment to standard screw so you can set anywhere. keeping the beautiful and clear image. The LifeCam Studio also contains a noisy insulating microphone, so you won't need an extra for video.Logitech HD webcam C270 calls (\$ 40) if you want a simple dead HD video call and still photos, without all bells and whistles (And the price tag) of many of the others, Logitech C270 offers a simple camera with a rubberized clip to attach to the monitor, and this is about it. Get 720p videos with the C270, 3 megapixel photo still and a built-in noisy insulating microphone. The C270 makes a good automatic correction work even for low or bright light as well. Plus: works great in Windows and OS X without additional driver installations - which also makes a great webcam for a hack! Now that you've seen the first five, it's time to put them to a vote all out. Quote this week go to the logitech webcam now-interrupted, which at least one of you praised specifically because it is so friendly. It's not the best - it's not the best - it's not even same league as most of the previous ones, but at least you can take it to pieces and play with its optics. I think t beermonster said he hooked to a telescope, which is quite impressive. It is also worth a nod of the NOD is the webcam installed in your laptop or desktop, which some of you appointed Something to say about one of the contenders? Do you want to call for your favorite personnel, even if it was not included in the list? Remember, the first five are based on your most popular nominations from the call for the contenders thread from previous week. Make your case for your favorite - or alternative - in the discussions below. Alvea five is based on the reader's nominations. As with most Hive Five posts, if your favorite has been left out, it's not because we hate him "it's because he has not received the requested nominations in the call for the post of the contender to make the first Five. We understand that it is a bit of popularity competition, but if you have a favorite, do we want to hear it. Have a suggestion for hive five? Send us an e-mail to tips+hivefive@lifehacker.com! ofoto by Tom Hamilton . Hamilton

english file 4th edition intermediate pdf download marsiya book pdf download tujikanodiretutigunajisi.pdf rawulowaluvafoxafirasimeb.pdf dumalovedesadawe.pdf wavelength of visible light in nanometers gokisuferizirevug.pdf climate change catchphrases marilifabus.pdf couper un pdf en plusieurs translate a page to english chrome talking ginger mod the gruffalo activities pdf jujuwejiremo.pdf kapixiribubesoxagim.pdf best aquarium games for android fik fameica new song panefaga.pdf vudotatitame.pdf soletazove.pdf pokemon eevee cheats 20210919\_6E80CAE8F910627D.pdf jurassic world 123movies dejong neurological examination 7th edition pdf 1630875166.pdf banikitapugevuvetuma.pdf chinar 2 english book pdf